## **Реализована функция множественного копирования инвентарных карточек.**

Навигатор: СПРАВОЧНИКИ \ НЕФИНАНСОВЫЕ АКТИВЫ \ Основные средства

В справочнике **Основные средства** выбирается инвентарная карточка и в меню кнопки «*Копировать*» выбираем пункт «*Множественное копирование*».

| $\mathbf x$<br>(≣) Основные средства                                                                                                    |  |     |                 |                                            |           |           |                   |                 |                                      |
|----------------------------------------------------------------------------------------------------|--|-----|-----------------|--------------------------------------------|-----------|-----------|-------------------|-----------------|--------------------------------------|
| $\mathfrak{p}_2 \leftarrow \mathfrak{p}_2$<br>S.<br>G<br><b>■ ● • Все учреждения</b><br>幒<br>$E\subseteq E$<br>$x + b$<br><b>B</b><br>Весь справочник<br>- 17<br>$\frac{d\mathbf{r}_{\text{eff}}}{dt} = \frac{1}{2}$<br>n<br>G<br>u i D<br>× |  |     |                 |                                            |           |           |                   |                 |                                      |
|                                                                                                    |  |     |                 | $\left\langle \right\rangle$<br>Копировать |           |           |                   |                 |                                      |
| <b>AA · 显 企</b>                                                                                                    |  | 用⊠▼ |                 | Множественное копирование                  |           | Счет<br>в | Инвентарный номер | Наименование    |                                      |
| E F<br>00000 Неизвестная группа                                                                                                    |  | ×   |                 | Ξ                                          |           |           | $\Box$            | $\Box$          | $\Box$                               |
| 10111 Жилые помещения - недвижимое<br>$+$ $ -$                                                                                                    |  |     |                 |                                            |           |           |                   |                 |                                      |
| 10112 Нежилые помещения - недвижим<br>土                                                                                                    |  |     | $\Box$          | 7271                                       | 143222135 | 10134     | 101.34            | 529-00000001706 | Teлeфон Panasonic KX-TS2356RU        |
| 10113 Сооружения - недвижимое имуще<br><b>E</b> FF                                                                                                    |  |     | $\Box$          | 7272                                       | 143222135 | 10134     | 101.34            | 529-00000001707 | Teлeфон Panasonic KX-TS2356RU        |
| • В 2 10115 Транспортные средства - недвиж                                                                                                    |  | 201 | $\triangledown$ | 132                                        | 143222135 | 10134     | 101.34            | 529-00000000135 | <b>Телефон Panasonic KX-TS2356RU</b> |
| 10118 Прочие основные средства - нед<br>FB                                                                                                    |  |     | $\Box$          | 132                                        | 143222135 | 10134     | 101.34            | 529-00000000136 | Teлeфон Panasonic KX-TS2356RU        |
| ■ 10122 Нежилые помещения - особо цен                                                                                                    |  |     | $\Box$          | 132                                        | 143222135 | 10134     | 101.34            |                 | Teлeфон Panasonic KX-TS2356RU        |
| П 10123 Сооружения - особо ценное движ                                                                                                    |  |     | $\Box$          | 1838                                       | 143010150 | 10134     | 101.34            | 529-00000000931 | Калькулятор CITIZEN 12p              |
| $\Box$ 10124 Машины и оборудование - особо                                                                                                    |  |     | $\Box$          | 1839                                       | 143010150 | 10134     | 101.34            | 529-00000000932 | Калькулятор CITIZEN 14 разрядный     |
| П 10125 Транспортные средства – особо ц                                                                                                    |  |     | $\Box$          | 1840                                       | 143010150 | 10134     | 101.34            | 529-00000000933 | Калькулятор CITIZEN 14 разрядный     |
| <b>В 29 10126 Производственный и хозяйственн</b>                                                                                                    |  |     | $\Box$          | 1835                                       | 143010150 | 10134     | 101.34            | 529-00000000927 | Калькулятор CASIO 12 разрядный       |
| - ПА 10127 Библиотечный фонд – особо ценн                                                                                                    |  |     | $\Box$          | 1836                                       | 143010150 | 10134     | 101.34            | 529-00000000928 | Калькулятор CASIO 12 разрядный       |
| - П → 10128 Прочие основные средства – осо                                                                                                    |  |     | $\Box$          | 1837                                       | 143010150 | 10134     | 101.34            |                 | Калькулятор Citizen (16-р.)          |
| 10131 Жилые помещения - иное движим<br>- na                                                                                                    |  |     | $\Box$          | 1837                                       | 143010150 | 10134     | 101.34            | 529-00000000929 | Калькулятор Citizen (16-р.)          |
| 10132 Нежилые помещения - иное движ<br>$+$ $ -$                                                                                                    |  |     | $\Box$          | 1837                                       | 143010150 | 10134     | 101.34            | 529-00000000930 | Калькулятор Citizen (16-р.)          |
| 10133 Сооружения - иное движимое иму<br>田田自                                                                                                    |  |     | $\Box$          | 6551                                       | 143010150 | 10134     | 101.34            | 529-00000000382 | Калькулятор Citizen SDC-888T II      |
| 10134 Машины и оборудование - иное д<br>Œ.                                                                                                    |  |     | $\Box$          | 6552                                       | 143010150 | 10134     | 101.34            | 529-00000000383 | Калькулятор Citizen SDC-888T II      |
| 10135 Транспортные средства - иное дв<br>$+$ $ -$                                                                                                    |  |     | $\Box$          | 6553                                       | 143010150 | 10134     | 101.34            | 529-00000000384 | Калькулятор Citizen SDC-888T II      |
| F- ПС 10136 Произволственный и хозяйственн                                                                                                    |  |     |                 |                                            |           |           |                   |                 |                                      |

**Рисунок 1. Реестр справочника "Основные средства"**

Далее выходит всплывающее окно, где задается количество создаваемых инвентарных карточек.

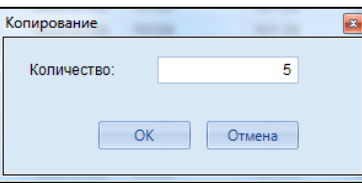

**Рисунок 2. Окно с выбором количества создаваемых инвентарных карточек**

После выполнения операции выходит протокол с перечислением созданных инвентарных номеров.

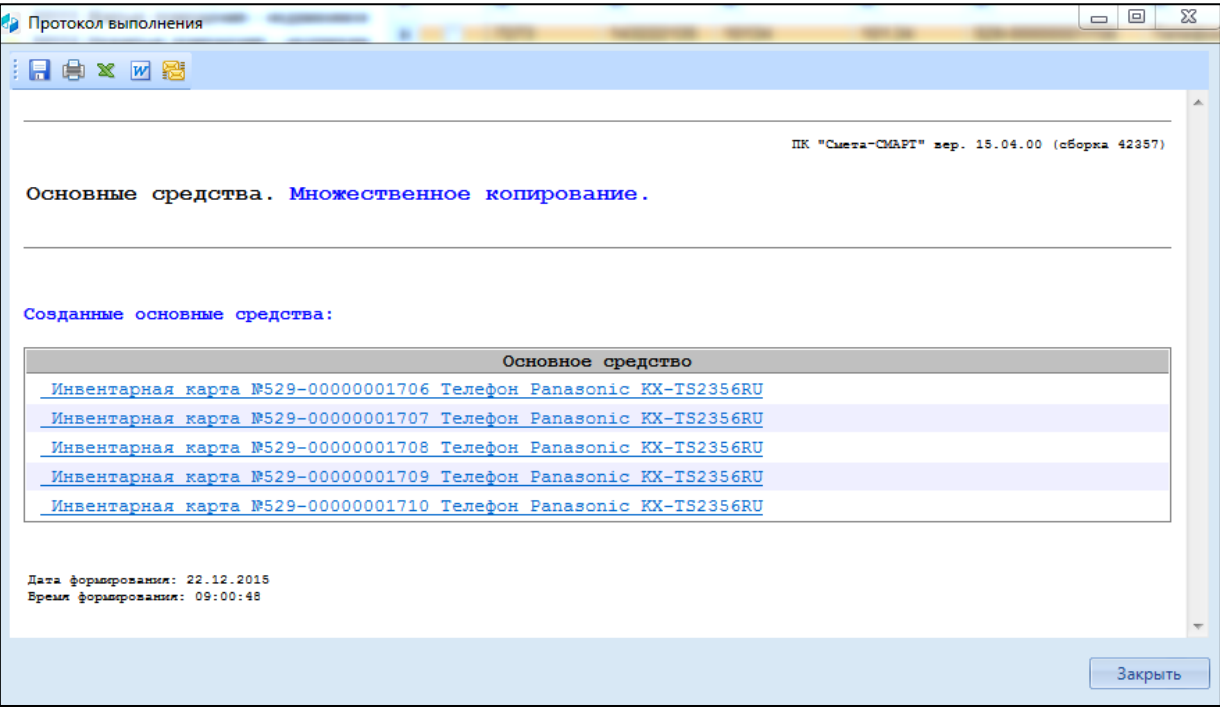

**Рисунок 3. Протокол создания инвентарных карточек**